## 中国科技云通行证密码找回功能操作说明

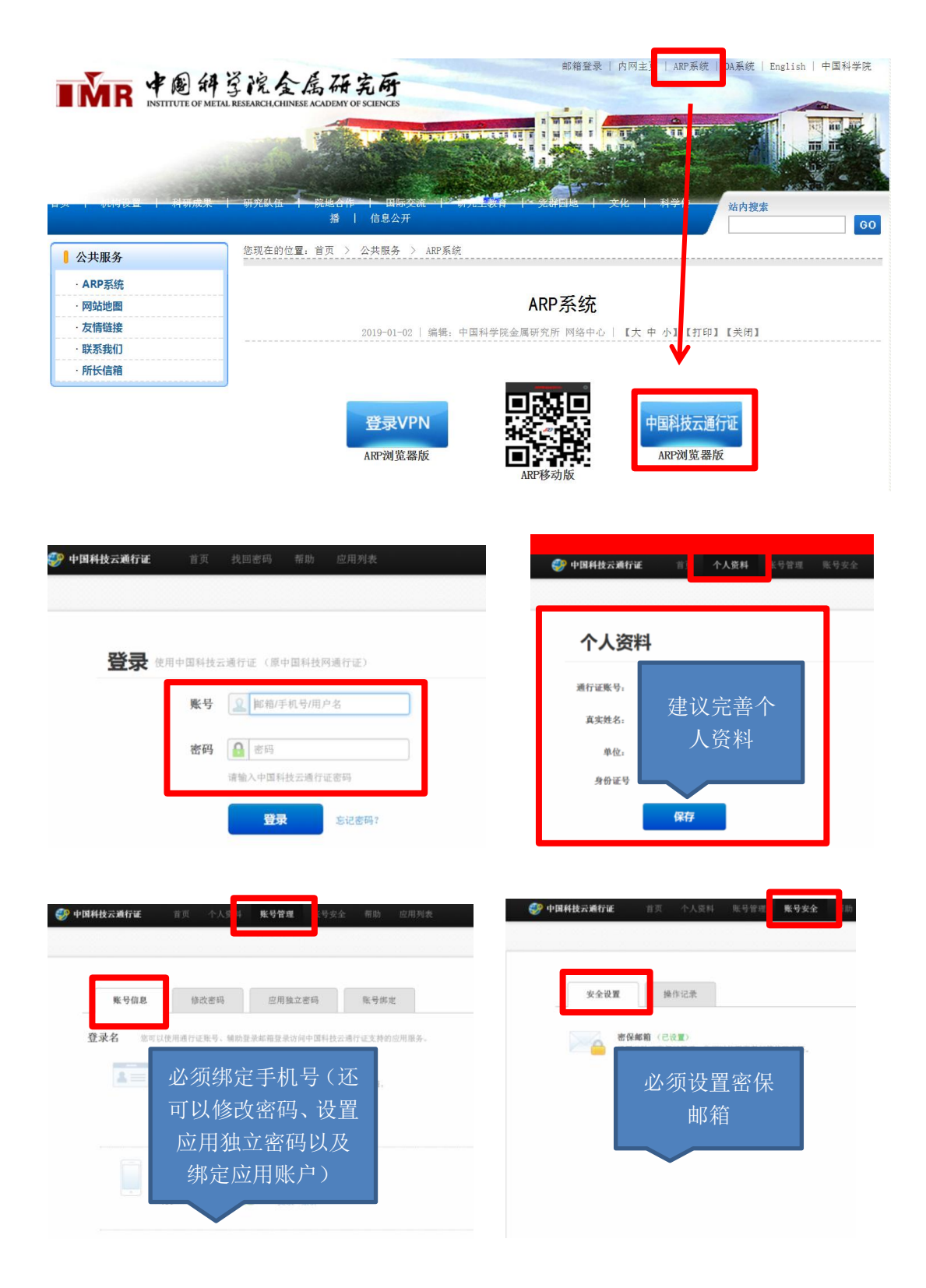

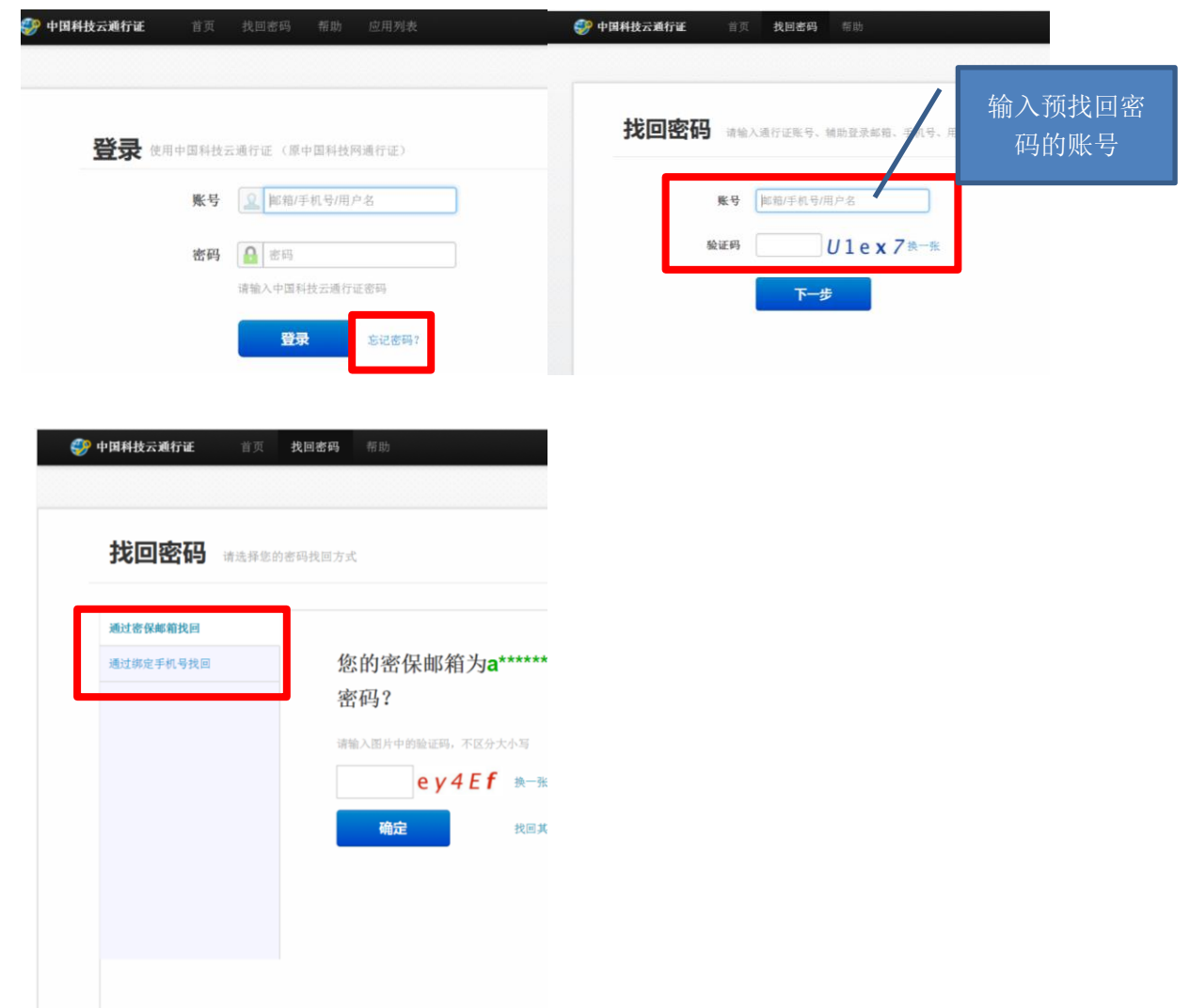